# Package 'GPA'

March 30, 2021

Type Package

Version 1.2.0

Date 2020-02-24

Title GPA (Genetic analysis incorporating Pleiotropy and Annotation)

Author Dongjun Chung, Emma Kortemeier, Carter Allen

Maintainer Dongjun Chung <dongjun.chung@gmail.com>

**Depends**  $R$  ( $>= 4.0.0$ ), methods, graphics, Rcpp

Imports parallel, ggplot2, ggrepel, plyr, vegan, DT, shiny, shinyBS, stats, utils, grDevices

Suggests gpaExample

LinkingTo Rcpp

#### Description

This package provides functions for fitting GPA, a statistical framework to prioritize GWAS results by integrating pleiotropy information and annotation data. In addition, it also includes ShinyGPA, an interactive visualization toolkit to investigate pleiotropic architecture.

License GPL  $(>= 2)$ 

URL <http://dongjunchung.github.io/GPA/>

BugReports <https://github.com/dongjunchung/GPA/issues>

# NeedsCompilation yes

biocViews Software, StatisticalMethod, Classification, GenomeWideAssociation, SNP, Genetics, Clustering, MultipleComparison, Preprocessing, GeneExpression, DifferentialExpression

SystemRequirements GNU make

LazyData FALSE

git\_url https://git.bioconductor.org/packages/GPA

git\_branch RELEASE\_3\_12

git\_last\_commit 1f67c24

git\_last\_commit\_date 2020-10-27

Date/Publication 2021-03-29

# <span id="page-1-0"></span>R topics documented:

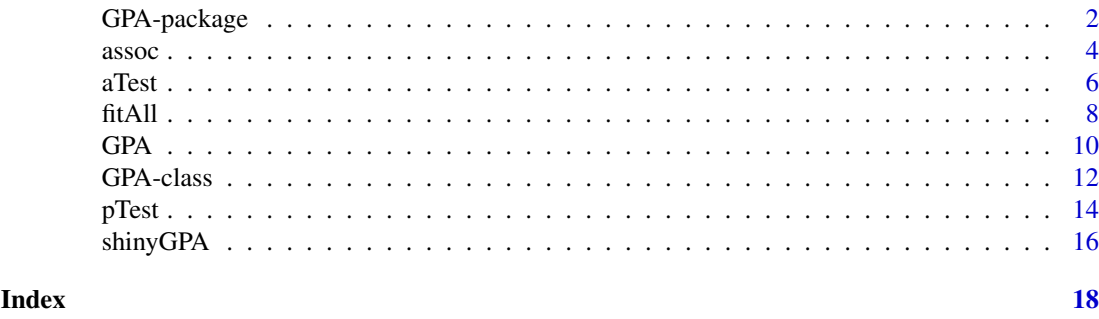

GPA-package *GPA (Genetic analysis incorporating Pleiotropy and Annotation)*

#### Description

This package provides functions for fitting GPA, a statistical approach to prioritizing GWAS results by integrating pleiotropy information and annotation data, along with ShinyGPA, a visualization toolkit to investigate the pleiotropic architecture using GWAS results.

# Details

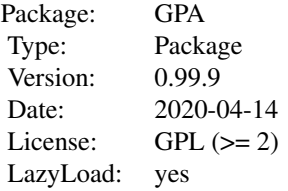

This package contains a main class, GPA, which represents GPA model fit.

This package contains four main methods for the GPA framework (Chung et al., 2014), GPA, assoc, pTest, and aTest. GPA method fits the GPA model and assoc method implements association mapping. pTest and aTest methods implement hypothesis testing for pleiotropy and annotation enrichment, respectively.

This package contains two main methods for the ShinyGPA visualization toolkit (Kortemeier et al., 2017), fitAll and shinyGPA. fitAll function generates all the intermediate results needed to run shinyGPA. shinyGPA opens the ShinyGPA interface, which takes the results generated from fitAll as input.

# Author(s)

Dongjun Chung, Emma Kortemeier

Maintainer: Dongjun Chung <dongjun.chung@gmail.com>

#### References

Chung  $D^*$ , Yang C\*, Li C, Gelernter J, and Zhao H (2014), "GPA: A statistical approach to prioritizing GWAS results by integrating pleiotropy information and annotation data," PLoS Genetics,

#### <span id="page-2-0"></span>GPA-package 3

10: e1004787. (\* joint first authors)

Kortemeier E, Ramos PS, Hunt KJ, Kim HJ, Hardiman G, and Chung D (2018), "ShinyGPA: An interactive and dynamic visualization toolkit for genetic studies," PLOS One, 13(1): e0190949.

#### See Also

[GPA](#page-9-1), [assoc](#page-3-1), [pTest](#page-13-1), [aTest](#page-5-1), [GPA](#page-11-1), [fitAll](#page-7-1), [shinyGPA](#page-15-1).

```
## Not run:
# simulation setting
nBin <- 1000
pi1 <- 0.2
common <-0.5betaAlpha <- c( 0.6, 0.6 )
annP <- c( 0.2, 0.4, 0.4, 0.4 )
seed <- 12345
# simulation setting
nCommon \le round( pi1 \star common \star nBin )
nUniq \le round( pi1 \star ( 1 - common ) \star nBin )
nBg <- nBin - 2 * nUniq - nCommon
# M * K matrix of GWAS p-value
set.seed( seed )
pvec1 <- c( rbeta( nCommon, betaAlpha[1], 1 ), rbeta( nUniq, betaAlpha[1], 1 ),
runif( nUniq ), runif( nBg ) )
pvec2 <- c( rbeta( nCommon, betaAlpha[2], 1 ), runif( nUniq ),
rbeta( nUniq, betaAlpha[2], 1 ), runif( nBg ) )
pmat <- cbind( pvec1, pvec2 )
# M * D matrix of annotation
ann \leq c(
sample(c(1,0), nCommon, replace=TRUE, prob = c(annP[4], 1 - annP[4])),
sample(c(1,0), nUniq, replace=TRUE, prob = c(annP[2], 1 - annP[2])),
sample( c(1,0), nUniq, replace=TRUE, prob = c( annP[3], 1 - annP[3] ) ),
sample(c(1,0), nBg, replace=TRUE, prob = c(annP[1], 1 - annP[1])))
# GPA without annotation data
fit.GPA.noAnn <- GPA( pmat, NULL )
cov.GPA.noAnn <- cov( fit.GPA.noAnn )
# GPA with annotation data
fit.GPA.wAnn <- GPA( pmat, ann )
cov.GPA.wAnn <- cov( fit.GPA.wAnn )
# GPA under pleiotropy H0
```

```
fit.GPA.pleiotropy.H0 <- GPA( pmat, NULL, pleiotropyH0=TRUE )
# association mapping
assoc.GPA.wAnn <- assoc( fit.GPA.wAnn, FDR=0.05, fdrControl="global" )
# hypothesis testing for pleiotropy
test.pleiotropy <- pTest( fit.GPA.noAnn, fit.GPA.pleiotropy.H0 )
# hypothesis testing for annotation enrichment
test.annotation <- aTest( fit.GPA.noAnn, fit.GPA.wAnn )
# simulator function
simulator <- function( risk.ind, nsnp=20000, alpha=0.6 ) {
 m <- length(risk.ind)
 p.sig <- rbeta( m, alpha, 1 )
  pvec <- runif(nsnp)
  pvec[ risk.ind ] <- p.sig
 return(pvec)
}
# run simulation
set.seed(12345)
nsnp <- 1000
alpha <- 0.4
pmat <- matrix( NA, nsnp, 5 )
pmat[,1] <- simulator( c(1:200), nsnp=nsnp, alpha=alpha )
pmat[,2] <- simulator( c(51:250), nsnp=nsnp, alpha=alpha )
pmat[,3] <- simulator( c(401:600), nsnp=nsnp, alpha=alpha )
pmat[,4] <- simulator( c(451:750), nsnp=nsnp, alpha=alpha )
pmat[,5] <- simulator( c(801:1000), nsnp=nsnp, alpha=alpha )
# Fit GPA for all possible pairs of GWAS datasets
out <- fitAll( pmat )
# Run the ShinyGPA app using the ouput from fitAll()
shinyGPA(out)
## End(Not run)
```
<span id="page-3-1"></span>

assoc *Association mapping*

# Description

Association mapping.

<span id="page-4-0"></span> $\frac{1}{2}$  assoc  $\frac{5}{2}$ 

# Usage

```
assoc( object, ... )
## S4 method for signature 'GPA'
assoc( object, FDR=0.05, fdrControl="global", pattern=NULL )
```
# Arguments

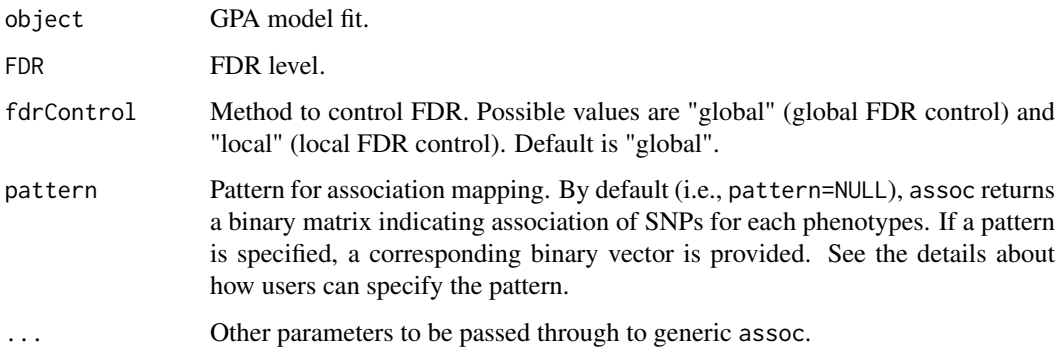

# Details

assoc uses the direct posterior probability approach of Newton et al. (2004) to control global FDR in association mapping.

Users can specify the pattern using 1 and \* in pattern argument, where 1 and \* indicate phenotypes of interest and phenotypes that are not of interest, respectively. For example, when there are three phenotypes, pattern="111" means a SNP associated with all of three phenotypes, while pattern="11\*" means a SNP associated with the first two phenotypes (i.e., association with the third phenotype is ignored (averaged out)).

# Value

If pattern=NULL, returns a binary matrix indicating association of SNPs for each phenotype, where its rows and columns match those of input p-value matrix for function GPA. Otherwise, returns a binary vector indicating association of SNPs for the phenotype combination of interest.

# Author(s)

Dongjun Chung

#### References

Chung  $D^*$ , Yang C<sup>\*</sup>, Li C, Gelernter J, and Zhao H (2014), "GPA: A statistical approach to prioritizing GWAS results by integrating pleiotropy information and annotation data," PLoS Genetics, 10: e1004787. (\* joint first authors)

Newton MA, Noueiry A, Sarkar D, and Ahlquist P (2004), "Detecting differential gene expression with a semiparametric hierarchical mixture method," *Biostatistics*, Vol. 5, pp. 155-176.

# See Also

[GPA](#page-9-1), [GPA](#page-11-1).

# Examples

```
# simulator function
simulator <- function( risk.ind, nsnp=20000, alpha=0.6 ) {
  m <- length(risk.ind)
  p.sig <- rbeta( m, alpha, 1 )
  pvec <- runif(nsnp)
  pvec[ risk.ind ] <- p.sig
 return(pvec)
}
# run simulation
set.seed(12345)
nsnp <- 1000
alpha <- 0.3
pmat <- matrix( NA, nsnp, 5 )
pmat[,1] <- simulator( c(1:200), nsnp=nsnp, alpha=alpha )
pmat[,2] <- simulator( c(51:250), nsnp=nsnp, alpha=alpha )
pmat[,3] <- simulator( c(401:600), nsnp=nsnp, alpha=alpha )
pmat[,4] <- simulator( c(451:750), nsnp=nsnp, alpha=alpha )
pmat[,5] <- simulator( c(801:1000), nsnp=nsnp, alpha=alpha )
ann \le rbinom(n = nrow(pmat), size = 1, prob = 0.15)
ann <- as.matrix(ann,ncol = 1)
fit.GPA.wAnn <- GPA( pmat, ann , maxIter = 100 )
cov.GPA.wAnn <- cov( fit.GPA.wAnn )
assoc.GPA.wAnn <- assoc( fit.GPA.wAnn, FDR=0.05, fdrControl="global" )
```
<span id="page-5-1"></span>aTest *Hypothesis testing for annotation enrichment*

# Description

Hypothesis testing for annotation enrichment.

# Usage

```
aTest( fitWithoutAnn, fitWithAnn, vDigit=1000 )
```
# Arguments

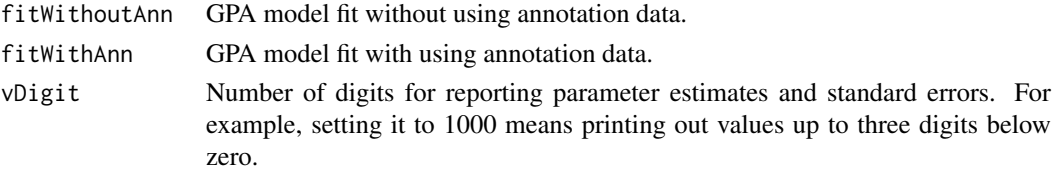

<span id="page-5-0"></span>

#### <span id="page-6-0"></span> $aTest$  7

#### Details

aTest implements the hypothesis testing for annotation enrichment. It requires two GPA model fits, one fitted with using annotation data and one fitted without using annotation data, and evaluates annotation enrichment for risk-associated SNPs using the likelihood ratio test.

#### Value

Returns a list with components:

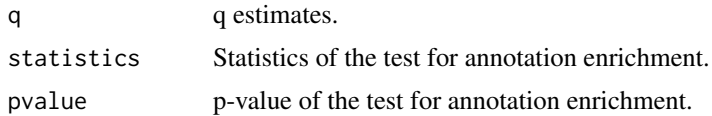

# Author(s)

Dongjun Chung

#### References

Chung D\*, Yang C\*, Li C, Gelernter J, and Zhao H (2014), "GPA: A statistical approach to prioritizing GWAS results by integrating pleiotropy information and annotation data," PLoS Genetics, 10: e1004787. (\* joint first authors)

# See Also

[pTest](#page-13-1), [GPA](#page-9-1), [GPA](#page-11-1).

```
# simulator function
simulator <- function( risk.ind, nsnp=20000, alpha=0.6 ) {
  m <- length(risk.ind)
  p.sig <- rbeta( m, alpha, 1 )
  pvec <- runif(nsnp)
  pvec[ risk.ind ] <- p.sig
  return(pvec)
}
# run simulation
set.seed(12345)
nsnp <- 1000
alpha <-0.3pmat <- matrix( NA, nsnp, 5 )
pmat[,1] <- simulator( c(1:200), nsnp=nsnp, alpha=alpha )
pmat[,2] <- simulator( c(51:250), nsnp=nsnp, alpha=alpha )
pmat[,3] <- simulator( c(401:600), nsnp=nsnp, alpha=alpha )
pmat[,4] <- simulator( c(451:750), nsnp=nsnp, alpha=alpha )
pmat[,5] <- simulator( c(801:1000), nsnp=nsnp, alpha=alpha )
```

```
ann \le- rbinom(n = nrow(pmat), size = 1, prob = 0.15)
ann <- as.matrix(ann,ncol = 1)
# GPA without annotation data
fit.GPA.noAnn <- GPA( pmat, NULL, maxIter = 100 )
# GPA with annotation data
fit.GPA.wAnn <- GPA( pmat, ann, maxIter = 100 )
# hypothesis testing for annotation enrichment
test.annotation <- aTest( fit.GPA.noAnn, fit.GPA.wAnn )
```
<span id="page-7-1"></span>fitAll *Fit GPA model for all possible pairs of GWAS datasets*

# Description

Fit GPA model and the GPA model under H0 for all possible pairs of GWAS datasets.

#### Usage

```
fitAll( pmat,
 maxIter=2000, stopping="relative", epsStopLL=1e-10,
 parallel=FALSE, nCore=8 )
```
# Arguments

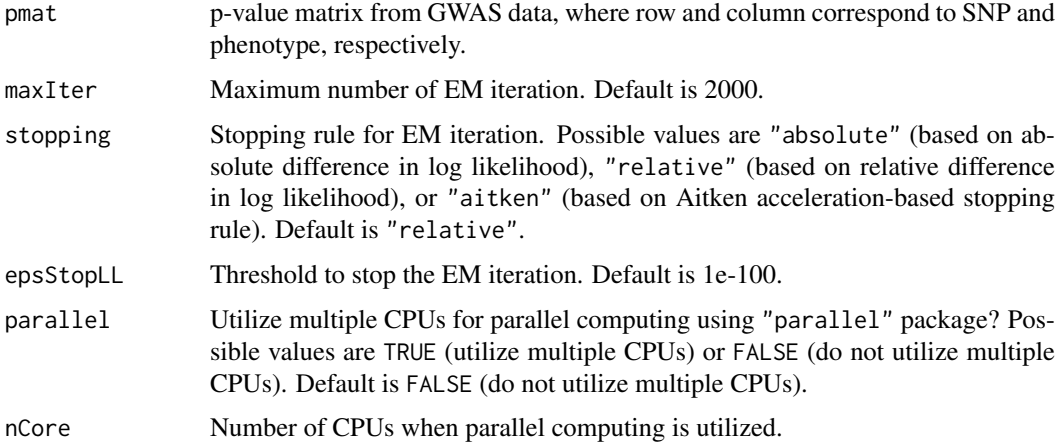

# Details

fitAll function fits the GPA model and the GPA model under H0 for all possible pairs of GWAS datasets. Its output can be used as an input for the shinyGPA function.

<span id="page-7-0"></span>

#### <span id="page-8-0"></span>fitAll 9

# Value

A list with 6 elements, including pmat (original GWAS p-value matrix), combs (a matrix of GWAS pair indices), combList (a matrix of GWAS pair indices), pTestPval (a matrix of pleiotropy test p-values), fitGPA (a list of the GPA fit for each pair), and fitH0 (a list of the GPA fit under H0 for each pair).

# Author(s)

Dongjun Chung, Emma Kortemeier

# References

Kortemeier E, Ramos PS, Hunt KJ, Kim HJ, Hardiman G, and Chung D (2017), "ShinyGPA: An interactive and dynamic visualization toolkit for genetic studies."

# See Also

[GPA](#page-9-1), [pTest](#page-13-1), and [shinyGPA](#page-15-1).

```
# simulator function
simulator <- function( risk.ind, nsnp=20000, alpha=0.6 ) {
  m <- length(risk.ind)
  p.sig <- rbeta( m, alpha, 1 )
  pvec <- runif(nsnp)
  pvec[ risk.ind ] <- p.sig
  return(pvec)
}
# run simulation
set.seed(12345)
nsnp <- 1000
alpha <-0.4pmat <- matrix( NA, nsnp, 5 )
pmat[,1] <- simulator( c(1:200), nsnp=nsnp, alpha=alpha )
pmat[,2] <- simulator( c(51:250), nsnp=nsnp, alpha=alpha )
pmat[,3] <- simulator( c(401:600), nsnp=nsnp, alpha=alpha )
pmat[,4] <- simulator( c(451:750), nsnp=nsnp, alpha=alpha )
pmat[,5] <- simulator( c(801:1000), nsnp=nsnp, alpha=alpha )
# Fit GPA for all possible pairs of GWAS datasets
out <- fitAll( pmat, maxIter = 100 )
```
GPA *Fit GPA model*

# Description

Fit GPA model.

# Usage

```
GPA( gwasPval, annMat=NULL, pleiotropyH0=FALSE, empiricalNull=FALSE,
maxIter=2000, stopping="relative", epsStopLL=1e-10,
initBetaAlpha=0.1, initPi=0.1, initQ=0.75,
lbPi=NA, lbBetaAlpha=0.001, lbQ=0.001, lbPval=1e-30,
vDigit=1000, verbose=1 )
```
# Arguments

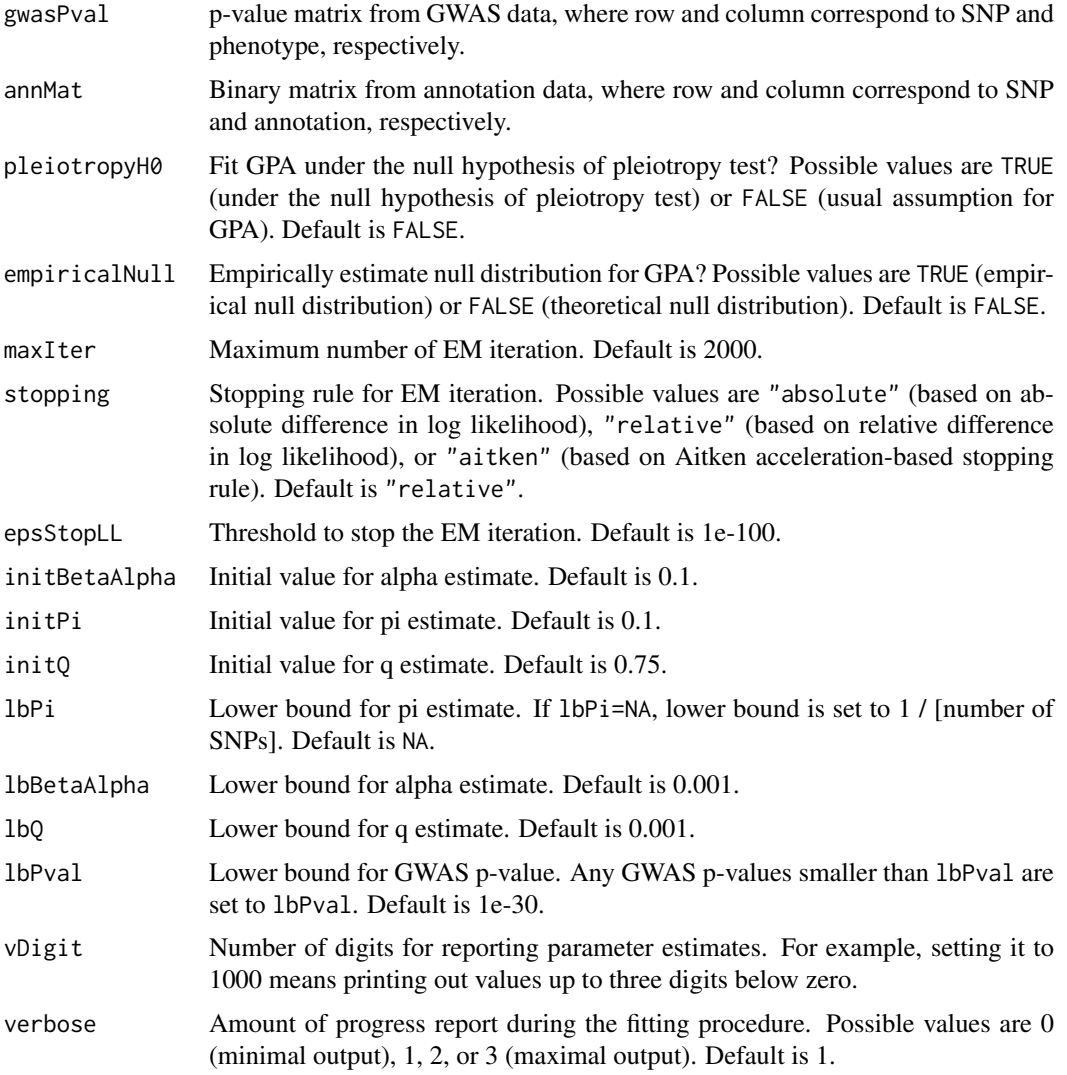

<span id="page-9-1"></span><span id="page-9-0"></span>

#### Details

GPA fits the GPA model. It requires to provide GWAS p-value to gwasPval, while users can also provide annotation data to annMat. It is assumed that number of rows of matrix provided to gwasPval equals to that provided to annMat.

pTest implements the hypothesis testing for pleiotropy. It requires two GPA model fits, one of interest and one under the null hypothesis, and they can be obtained by setting pleiotropyH0=FALSE and pleiotropyH0=TRUE, respectively.

aTest implements the hypothesis testing for annotation enrichment. It requires two GPA model fits, one fitted with using annotation data and one fitted without using annotation data, and they can be obtained by providing annotation data to annMat and not, respectively.

#### Value

Construct GPA class object.

# Author(s)

Dongjun Chung

# References

Chung  $D^*$ , Yang  $C^*$ , Li C, Gelernter J, and Zhao H (2014), "GPA: A statistical approach to prioritizing GWAS results by integrating pleiotropy information and annotation data," PLoS Genetics, 10: e1004787. (\* joint first authors)

Kortemeier E, Ramos PS, Hunt KJ, Kim HJ, Hardiman G, and Chung D (2018), "ShinyGPA: An interactive and dynamic visualization toolkit for genetic studies," PLOS One, 13(1): e0190949.

# See Also

[assoc](#page-3-1), [pTest](#page-13-1), [aTest](#page-5-1), [GPA](#page-11-1).

# Examples

```
# simulator function
simulator <- function( risk.ind, nsnp=20000, alpha=0.6 ) {
  m <- length(risk.ind)
  p.sig <- rbeta( m, alpha, 1 )
  pvec <- runif(nsnp)
  pvec[ risk.ind ] <- p.sig
  return(pvec)
}
# run simulation
set.seed(12345)
nsnp <- 1000
alpha <-0.3pmat <- matrix( NA, nsnp, 5 )
```
#### <span id="page-10-0"></span> $GPA$  11

```
pmat[,1] <- simulator( c(1:200), nsnp=nsnp, alpha=alpha )
pmat[,2] <- simulator( c(51:250), nsnp=nsnp, alpha=alpha )
pmat[,3] <- simulator( c(401:600), nsnp=nsnp, alpha=alpha )
pmat[,4] <- simulator( c(451:750), nsnp=nsnp, alpha=alpha )
pmat[,5] <- simulator( c(801:1000), nsnp=nsnp, alpha=alpha )
ann \le- rbinom(n = nrow(pmat), size = 1, prob = 0.15)
ann \leq as.matrix(ann,ncol = 1)
# GPA without annotation data
fit.GPA.noAnn <- GPA( pmat, NULL, maxIter = 100 )
cov.GPA.noAnn <- cov( fit.GPA.noAnn )
# GPA with annotation data
fit.GPA.wAnn <- GPA( pmat, ann, maxIter = 100 )
cov.GPA.wAnn <- cov( fit.GPA.wAnn )
# GPA under the null hypothesis of pleiotropy test
fit.GPA.pleiotropy.H0 <- GPA( pmat, NULL, pleiotropyH0=TRUE, maxIter = 100 )
```
<span id="page-11-1"></span>

GPA-class *Class "GPA"*

#### Description

This class represents GPA model fit.

#### Details

When users use fdr method, users can specify the pattern using 1 and \* in pattern argument, where 1 and \* indicate phenotypes of interest and phenotypes that are not of interest, respectively. For example, when there are three phenotypes, pattern="111" means a SNP associated with all of three phenotypes, while pattern="11\*" means a SNP associated with the first two phenotypes (i.e., association with the third phenotype is ignored (averaged out)).

#### Objects from the Class

Objects can be created by calls of the form new("GPA",...).

# **Slots**

fit: Object of class "list", representing the fitted GPA model.

setting: Object of class "list", representing the setting for GPA model fitting.

gwasPval: Object of class "matrix", representing the p-value matrix from GWAS data.

annMat: Object of class "matrix", representing the annotation matrix.

#### <span id="page-12-0"></span>GPA-class 13

#### **Methods**

show signature(object = "GPA"): provide brief summary of the object.

- **print** signature( $x =$ "GPA"): provide the matrix of posterior probability that a SNP belongs to each combination of association status.
- fdr signature(object = "GPA",pattern=NULL): provide local FDR. By default (i.e., pattern=NULL), it returns a matrix of local FDR that a SNP is not associated with each phenotype (i.e., marginal FDR), where the order of columns is same as that in input GWAS data. If a pattern is specified, a vector of corresponding local FDR is provided. See the details about how users can specify the pattern.
- cov signature(object = "GPA", silent=FALSE, vDigitEst=1000, vDigitSE=1000): provide the covariance matrix for parameter estimates of GPA model. If silent=TRUE, it suppresses the summary output. vDigitEst and vDigitSE control number of digits for reporting parameter estimates and standard errors. For example, setting it to 1000 means printing out values up to three digits below zero.
- estimates signature(object = "GPA"): extract parameter estimates from GPA model fit.
- se signature(object = "GPA"): extract standard errors for parameter estimates from GPA model fit.

# Author(s)

Dongjun Chung

#### References

Chung  $D^*$ , Yang C<sup>\*</sup>, Li C, Gelernter J, and Zhao H (2014), "GPA: A statistical approach to prioritizing GWAS results by integrating pleiotropy information and annotation data," PLoS Genetics, 10: e1004787. (\* joint first authors)

#### See Also

[GPA](#page-9-1), [pTest](#page-13-1), [aTest](#page-5-1).

```
showClass("GPA")
# simulator function
simulator <- function( risk.ind, nsnp=20000, alpha=0.6 ) {
  m <- length(risk.ind)
  p.sig <- rbeta( m, alpha, 1 )
  pvec <- runif(nsnp)
  pvec[ risk.ind ] <- p.sig
  return(pvec)
}
# run simulation
set.seed(12345)
nsnp <- 1000
```

```
alpha <-0.3pmat <- matrix( NA, nsnp, 5 )
pmat[,1] <- simulator( c(1:200), nsnp=nsnp, alpha=alpha )
pmat[,2] <- simulator( c(51:250), nsnp=nsnp, alpha=alpha )
pmat[,3] <- simulator( c(401:600), nsnp=nsnp, alpha=alpha )
pmat[,4] <- simulator( c(451:750), nsnp=nsnp, alpha=alpha )
pmat[,5] <- simulator( c(801:1000), nsnp=nsnp, alpha=alpha )
ann \leq rbinom(n = nrow(pmat), size = 1, prob = 0.15)
ann \leq as.matrix(ann,ncol = 1)
fit.GPA.wAnn <- GPA( pmat, ann )
fit.GPA.wAnn
pp.GPA.wAnn <- print( fit.GPA.wAnn )
fdr.GPA.wAnn <- fdr( fit.GPA.wAnn )
fdr11.GPA.wAnn <- fdr( fit.GPA.wAnn, pattern="11" )
fdr1..GPA.wAnn <- fdr( fit.GPA.wAnn, pattern="1*" )
cov.GPA.wAnn <- cov( fit.GPA.wAnn )
est.GPA.wAnn <- estimates( fit.GPA.wAnn )
se.GPA.wAnn <- se( fit.GPA.wAnn )
```
# <span id="page-13-1"></span>pTest *Hypothesis testing for pleiotropy*

#### Description

Hypothesis testing for pleiotropy.

#### Usage

```
pTest( fit, fitH0, vDigit=1000 )
```
# Arguments

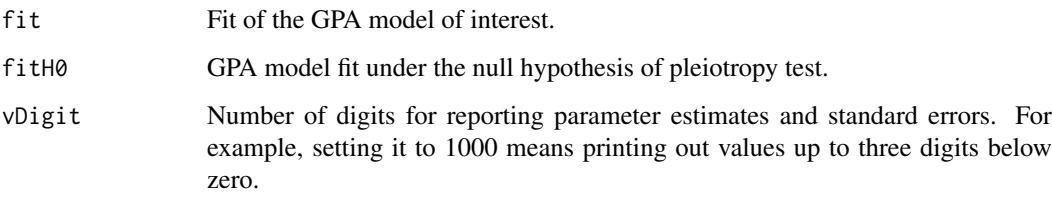

# Details

pTest implements the hypothesis testing for pleiotropy. It requires two GPA model fits, one of interest and one under the null hypothesis (obtained by setting pleiotropyH0=TRUE when running GPA function), and evaluates genetical correlation among multiple phenotypes using the likelihood ratio test.

<span id="page-13-0"></span>

#### <span id="page-14-0"></span> $pTest$  15

# Value

Returns a list with components:

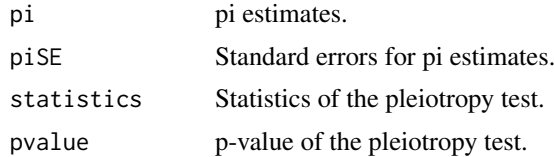

# Author(s)

Dongjun Chung

# References

Chung  $D^*$ , Yang C<sup>\*</sup>, Li C, Gelernter J, and Zhao H (2014), "GPA: A statistical approach to prioritizing GWAS results by integrating pleiotropy information and annotation data," PLoS Genetics, 10: e1004787. (\* joint first authors)

# See Also

[aTest](#page-5-1), [GPA](#page-9-1), [GPA](#page-11-1).

```
# simulator function
simulator <- function( risk.ind, nsnp=20000, alpha=0.6 ) {
 m <- length(risk.ind)
 p.sig <- rbeta( m, alpha, 1 )
 pvec <- runif(nsnp)
 pvec[ risk.ind ] <- p.sig
  return(pvec)
}
# run simulation
set.seed(12345)
nsnp <- 1000
alpha <-0.3pmat <- matrix( NA, nsnp, 5 )
pmat[,1] <- simulator( c(1:200), nsnp=nsnp, alpha=alpha )
pmat[,2] <- simulator( c(51:250), nsnp=nsnp, alpha=alpha )
pmat[,3] <- simulator( c(401:600), nsnp=nsnp, alpha=alpha )
pmat[,4] <- simulator( c(451:750), nsnp=nsnp, alpha=alpha )
pmat[,5] <- simulator( c(801:1000), nsnp=nsnp, alpha=alpha )
# GPA without annotation data
fit.GPA.noAnn <- GPA( pmat, NULL, maxIter = 100 )
```

```
# GPA under the null hypothesis of pleiotropy test
```
fit.GPA.pleiotropy.H0 <- GPA( pmat, NULL, pleiotropyH0=TRUE, maxIter = 100 )

# hypothesis testing for pleiotropy

```
test.pleiotropy <- pTest( fit.GPA.noAnn, fit.GPA.pleiotropy.H0 )
```
<span id="page-15-1"></span>shinyGPA *Run ShinyGPA app*

# Description

Run ShinyGPA app.

# Usage

shinyGPA( out=NULL )

# Arguments

out output of fitall function.

# Details

shinyGPA runs the ShinyGPA app. It takes the output of the fitAll function, which fits the GPA model for all possible pairs of GWAS datasets, as input.

# Value

Provides visualization to investigate pleiotropic architecture using GWAS results.

# Author(s)

Dongjun Chung, Emma Kortemeier

# References

Kortemeier E, Ramos PS, Hunt KJ, Kim HJ, Hardiman G, and Chung D (2018), "ShinyGPA: An interactive and dynamic visualization toolkit for genetic studies," PLOS One, 13(1): e0190949.

# See Also

[fitAll](#page-7-1).

#### shinyGPA 17

```
# simulator function
simulator <- function( risk.ind, nsnp=20000, alpha=0.6 ) {
  m <- length(risk.ind)
  p.sig <- rbeta( m, alpha, 1 )
  pvec <- runif(nsnp)
  pvec[ risk.ind ] <- p.sig
 return(pvec)
}
# run simulation
set.seed(12345)
nsnp <- 1000
alpha <- 0.3
pmat <- matrix( NA, nsnp, 5 )
pmat[,1] <- simulator( c(1:200), nsnp=nsnp, alpha=alpha )
pmat[,2] <- simulator( c(51:250), nsnp=nsnp, alpha=alpha )
pmat[,3] <- simulator( c(401:600), nsnp=nsnp, alpha=alpha )
pmat[,4] <- simulator( c(451:750), nsnp=nsnp, alpha=alpha )
pmat[,5] <- simulator( c(801:1000), nsnp=nsnp, alpha=alpha )
# Fit GPA for all possible pairs of GWAS datasets
out <- fitAll( pmat, maxIter = 100 )
# Run the ShinyGPA app using the ouput from fitAll()
# shinyGPA(out)
```
# <span id="page-17-0"></span>Index

```
∗ classes
    GPA-class, 12
∗ methods
    assoc, 4
    aTest, 6
    fitAll, 8
    GPA, 10
    pTest, 14
    shinyGPA, 16
∗ models
    assoc, 4
    aTest, 6
    fitAll, 8
    GPA, 10
    pTest, 14
    shinyGPA, 16
∗ package
    GPA-package, 2
assoc, 3, 4, 11
assoc,GPA-method (assoc), 4
aTest, 3, 6, 11, 13, 15
cov (GPA-class), 12
cov,GPA-method (GPA-class), 12
estimates (GPA-class), 12
estimates,GPA-method (GPA-class), 12
fdr (GPA-class), 12
fdr,GPA-method (GPA-class), 12
fitAll, 3, 8, 16
GPA, 3, 5, 7, 9, 10, 11, 13, 15
GPA-class, 12
GPA-package, 2
print,GPA-method (GPA-class), 12
pTest, 3, 7, 9, 11, 13, 14
se (GPA-class), 12
se,GPA-method (GPA-class), 12
shinyGPA, 3, 9, 16
```
show,GPA-method *(*GPA-class*)*, [12](#page-11-0)